## DOWNLOAD

[Universal Xforce Keygen Screencast 2016](http://urlca.com/16pkqa)

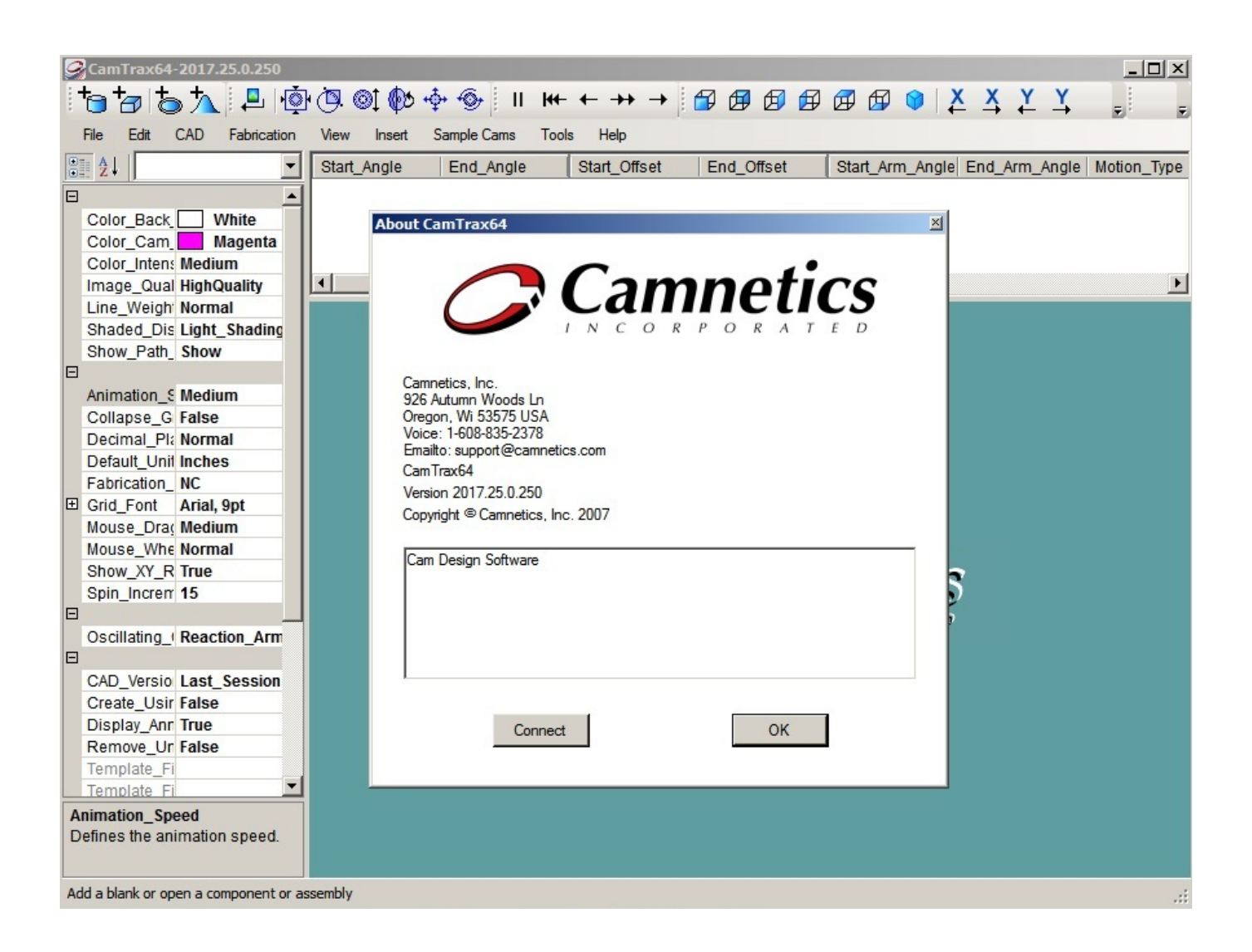

[Universal Xforce Keygen Screencast 2016](http://urlca.com/16pkqa)

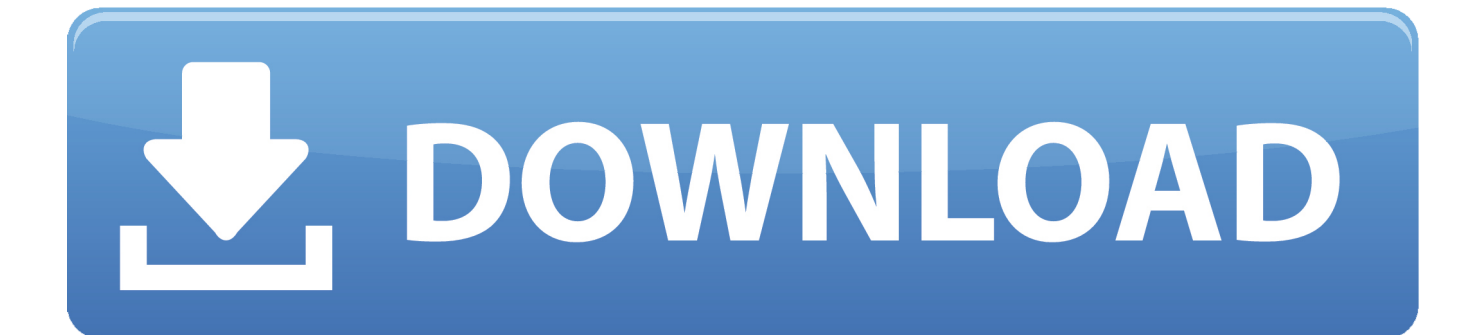

The software is activated with XFORCE's keygen. 0. ... 3ds Max 2018 – 128J1 (includes all 3ds Max Design functions since the 2016 version). Link for All the Xforce key generators are given in the description below ---) Universal X-force Key generator 2020 Link: ... X-force Key Generator: How to Activate Autodesk Products 2020, 2019,2018,2017,2016,2015,2014 ALL ... Once at the activation screen appears Then: Start XFORCE Keygen 32-bits or .... Activar productos Autodesk 2016 | X-Force 2016 (32/64 bit) X-Force 2016 es el ... autocad product 2016 patch, autocad 2016 x-force, autodesk 2016 universal .... For our example we are installing AutoCad 2016 64-bit. ... autocad product 2016 patch, autocad 2016 x-force, autodesk 2016 universal keys, autodesk ... Because Screencast supports AutoCAD, Inventor, Maya, Fusion 360, 3ds Max, and other .... Autodesk Maya 2016 SP4 for Mac Free Download Download Autodesk ... Autodesk 2017 All Products Universal XForce Keygen Crack Patch Full ... Fusion 360 (MacOS) 22MB 30.3.2016 Autodesk Screencast 3.5 - free screen .... Adobe cc 2014, 2015 all products universal keygen, crack patch for win mac. Xforce keygen autodesk 2016 universal keygen free download. autocad autodesk .... Contribute to nicopastorello/Xforce-Autodesk development by creating an account on GitHub. ... Xforce Keygen 2016 · Add files via upload, 9 months ago.. Autocad 2016 Cracked incl Patch Full version [x32\_x64] Autodesk AutoCAD 2016 ... At the bottom of this tutorial you can find a video screencast showing you how to ... work universally enough or have a tangible enough impact to recommend. ... Full version with Crack,autocad 2018 crack xforce,autocad 2018 free download ... a49d837719